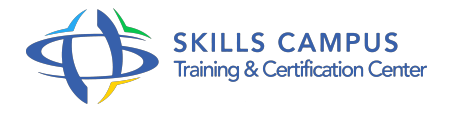

# Office 2016, les nouveautés

### -Réference: **BPC-136** -Durée: **1 Jours (7 Heures)**

### **Les objectifs de la formation**

- Découvrir et maîtriser la nouvelle interface Office 2016
- Manipuler les données Excel avec efficacité à l'aide des nouveaux outils
- Créer et partager des présentations PowerPoint claires et percutantes
- Maîtriser les nouvelles fonctionnalités pour une gestion optimale des éléments Outlook
- Créer rapidement des documents Word de qualité

# **A qui s'adesse cette formation ?**

## **POUR QUI :**

Utilisateurs d'Office 2010 ou 2013 souhaitant évoluer vers la version 2016.

### **PRÉREQUIS :**

Aucun.

# **Programme**

- **Les nouveautés dans Excel 2016**
	- Appréhender les nouveautés de l'interface.
	- Tester les nouvelles fonctions, la saisie semi-automatique et le remplissage instantané.
	- Découvrir l'analyse rapide et les suggestions.
	- S'initier aux nouveaux graphiques et filtres.
	- Manipuler les outils "Prévision" et "TCD".
	- Connaître les nouveautés des liaisons entre tables, PowerPivot et PowerQuery.

#### **Les nouveautés dans Word 2016**

- Appréhender les nouveautés de l'interface.
- Découvrir les modèles de documents.
- Utiliser les actions rapides.
- Maîtriser les positions dynamiques et guide d'alignement d'images.
- Mémoriser la dernière page de document lu (mode lecture).
- Ouvrir et modifier un PDF.
- o Collaborer en temps réel.
- Verrouiller le mode suivi des modifications.

#### **Les nouveautés dans PowerPoint 2016**

- Appréhender les nouveautés de l'interface.
- Visualiser les objets avec le volet de sélection.
- Aligner et répartir des objets avec les lignes de guidage.
- Transformer, créer des objets et formes personnalisés.
- Enregistrer son écran pour créer un "tuto".
- S'initier aux effets de transition et outils vidéo.
- Découvrir les nouveautés du mode présentateur.
- Collaborer et partager en temps réel.

#### **Les nouveautés dans Outlook 2016**

- Appréhender les nouveautés de l'interface.
- Effectuer une recherche améliorée et des actions rapides.
- Utiliser la fonctionnalité "Courrier pêle-mêle", "Tous" et "Non lus".
- Comprendre la gestion des pièces jointes.
- Répondre en direct à partir du volet de lecture.
- Archiver en un clic.
- Créer et gérer les groupes.
- S'initier à la gestion "Calendrier".

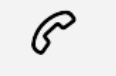

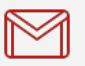

(+212) 5 22 27 99 01 (+212) 6 60 10 42 56 Contact@skills-group.com

 Nous sommes à votre disposition : De Lun - Ven 09h00-18h00 et Sam 09H00 – 13H00

 Angle bd Abdelmoumen et rue Soumaya, Résidence Shehrazade 3, 7éme étage N° 30 Casablanca 20340, Maroc